## **Scénarios**

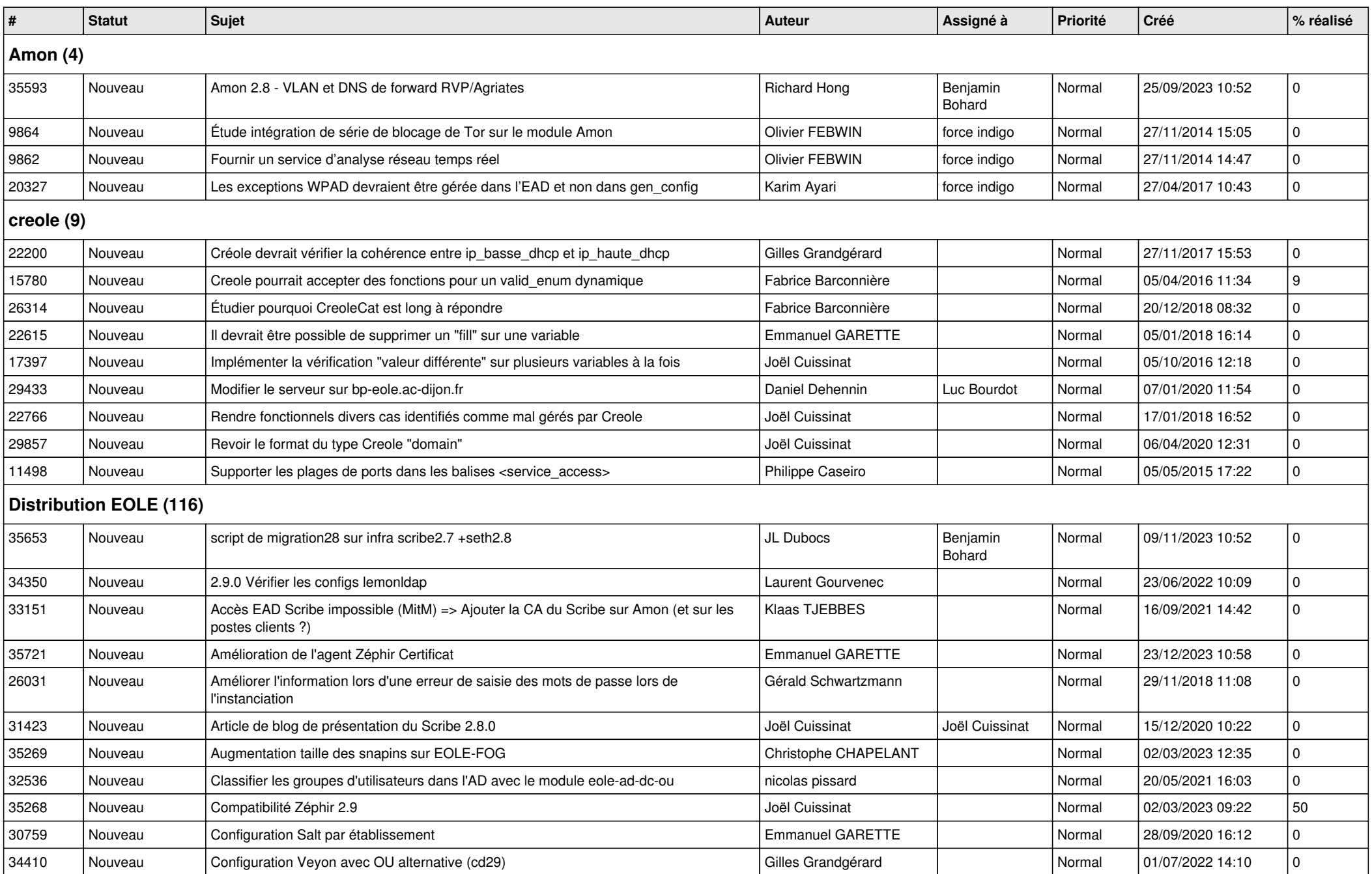

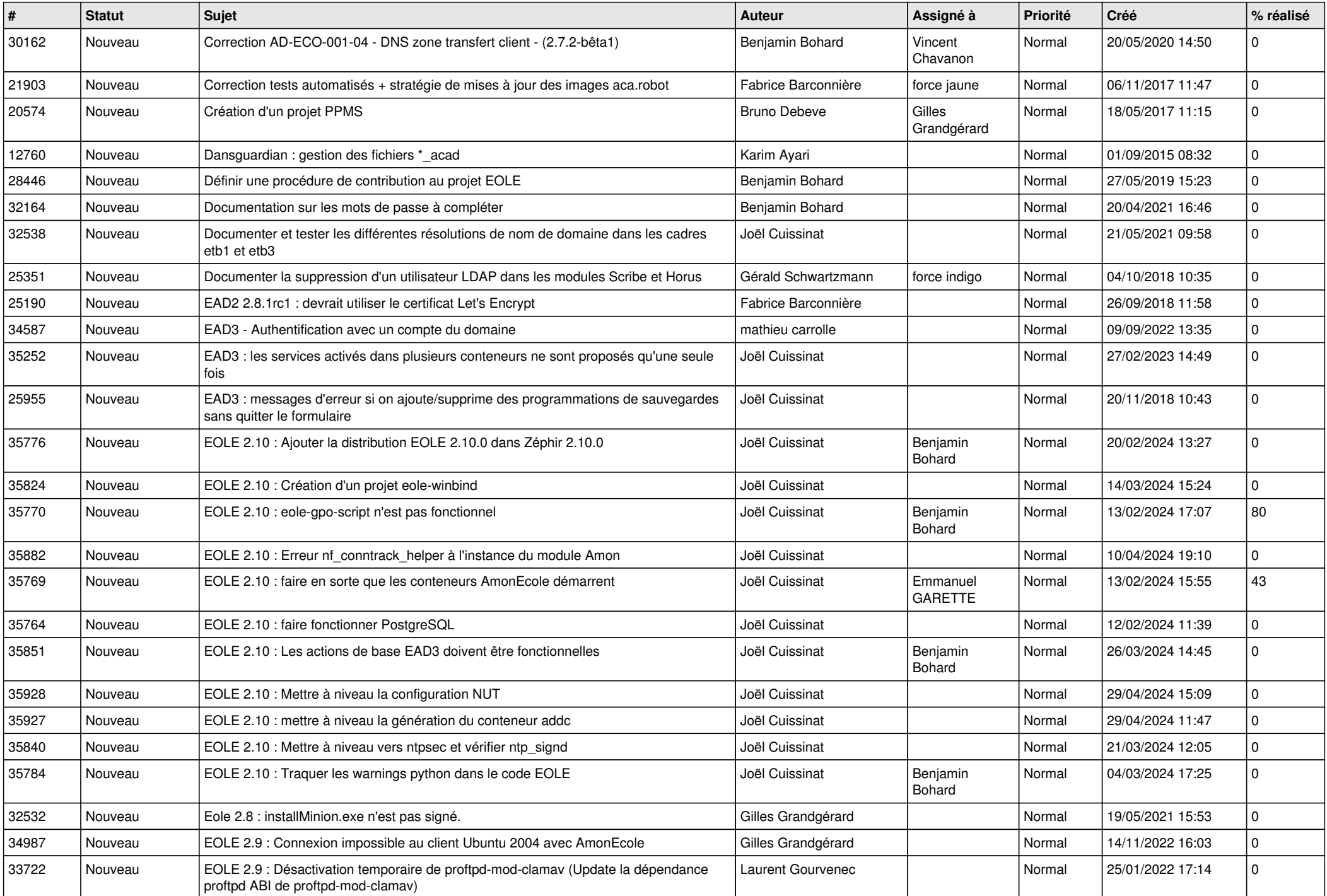

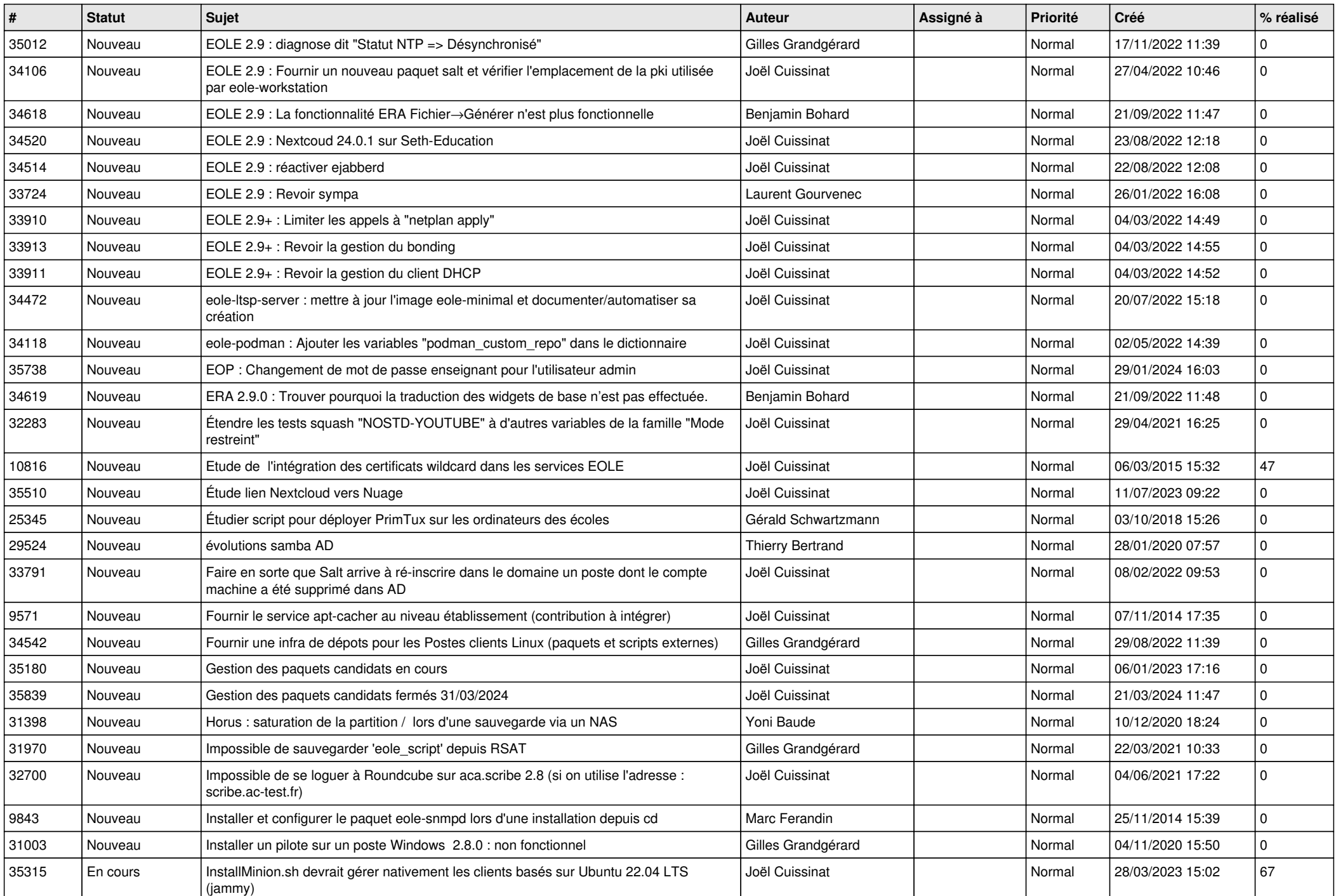

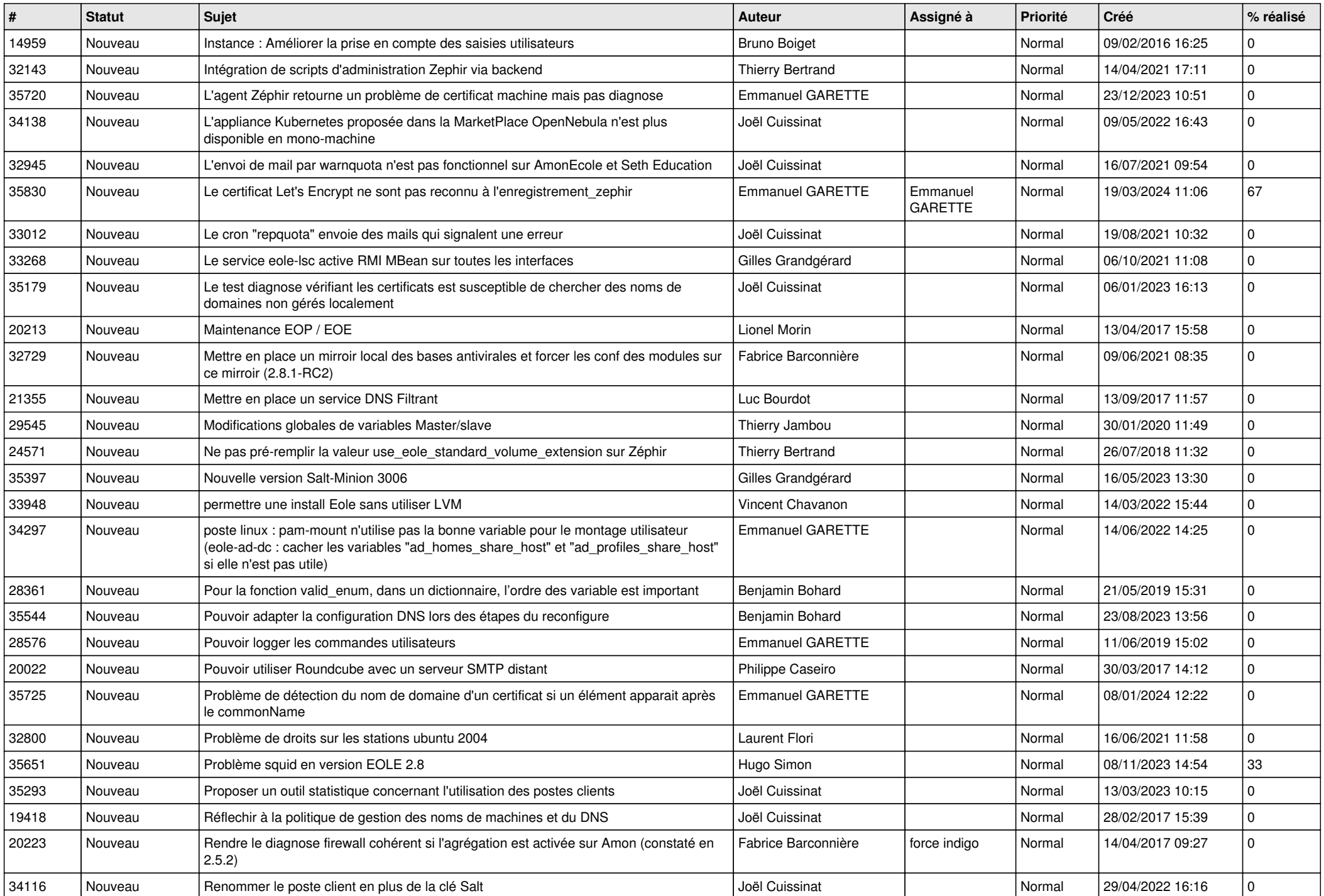

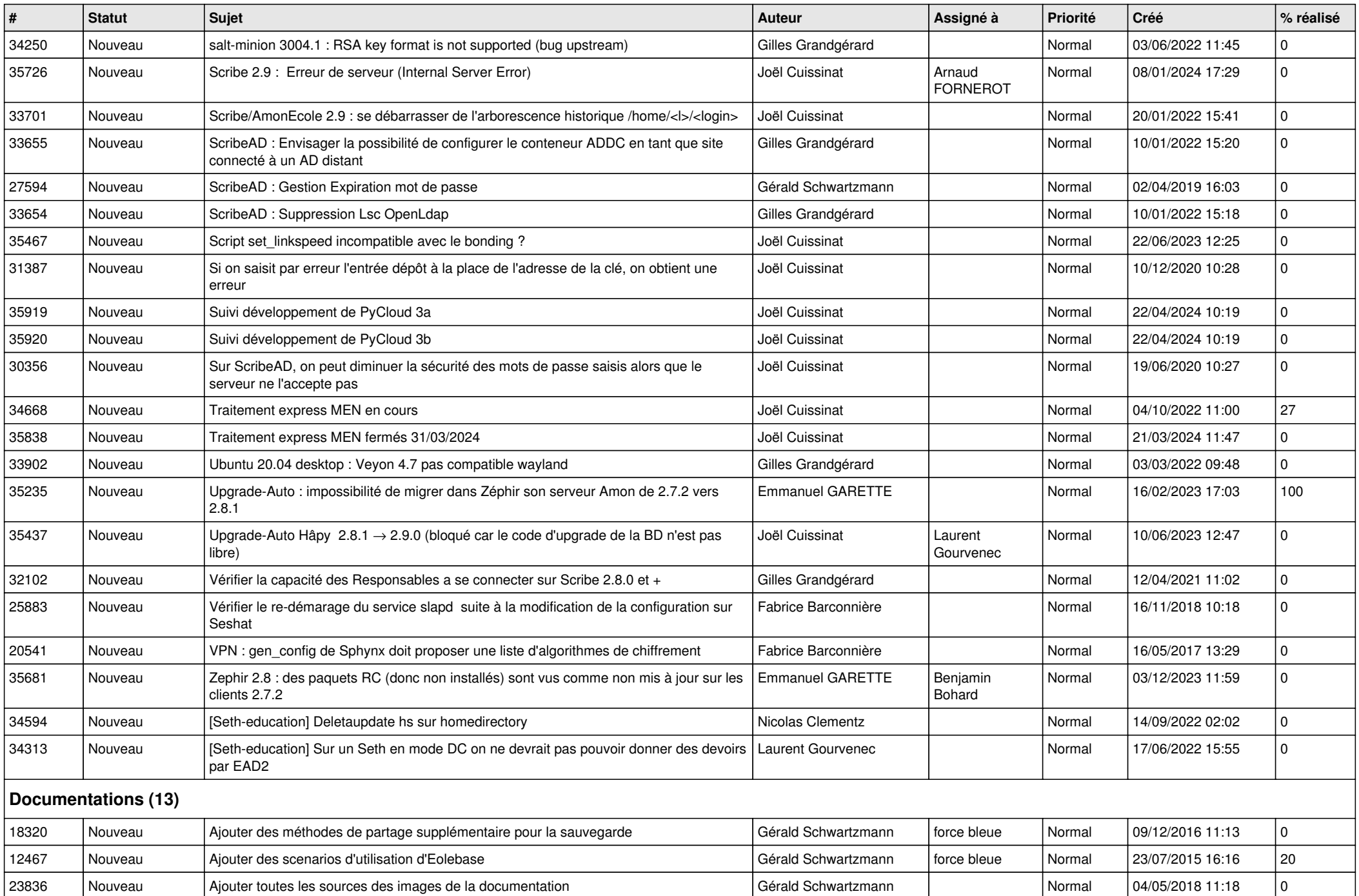

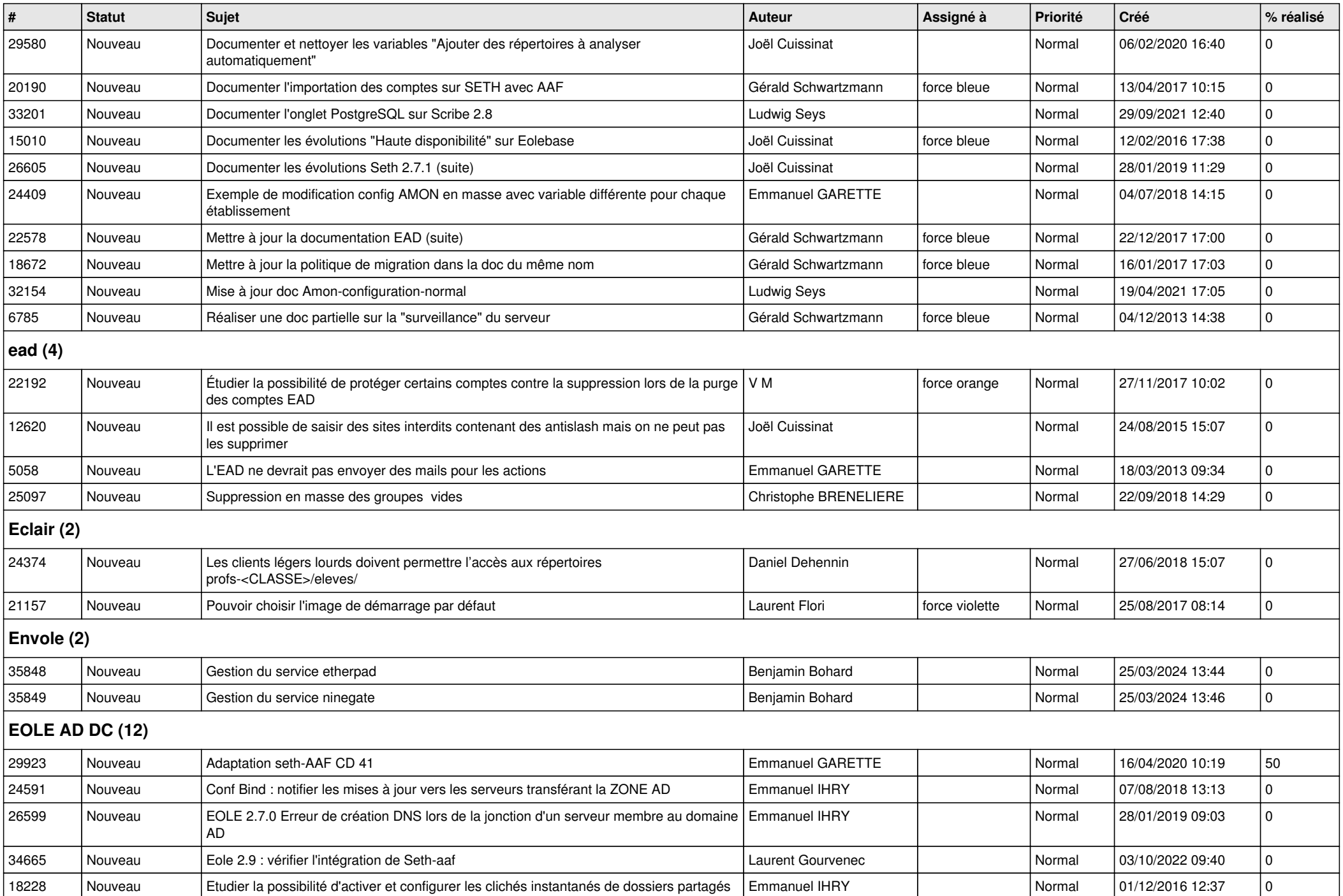

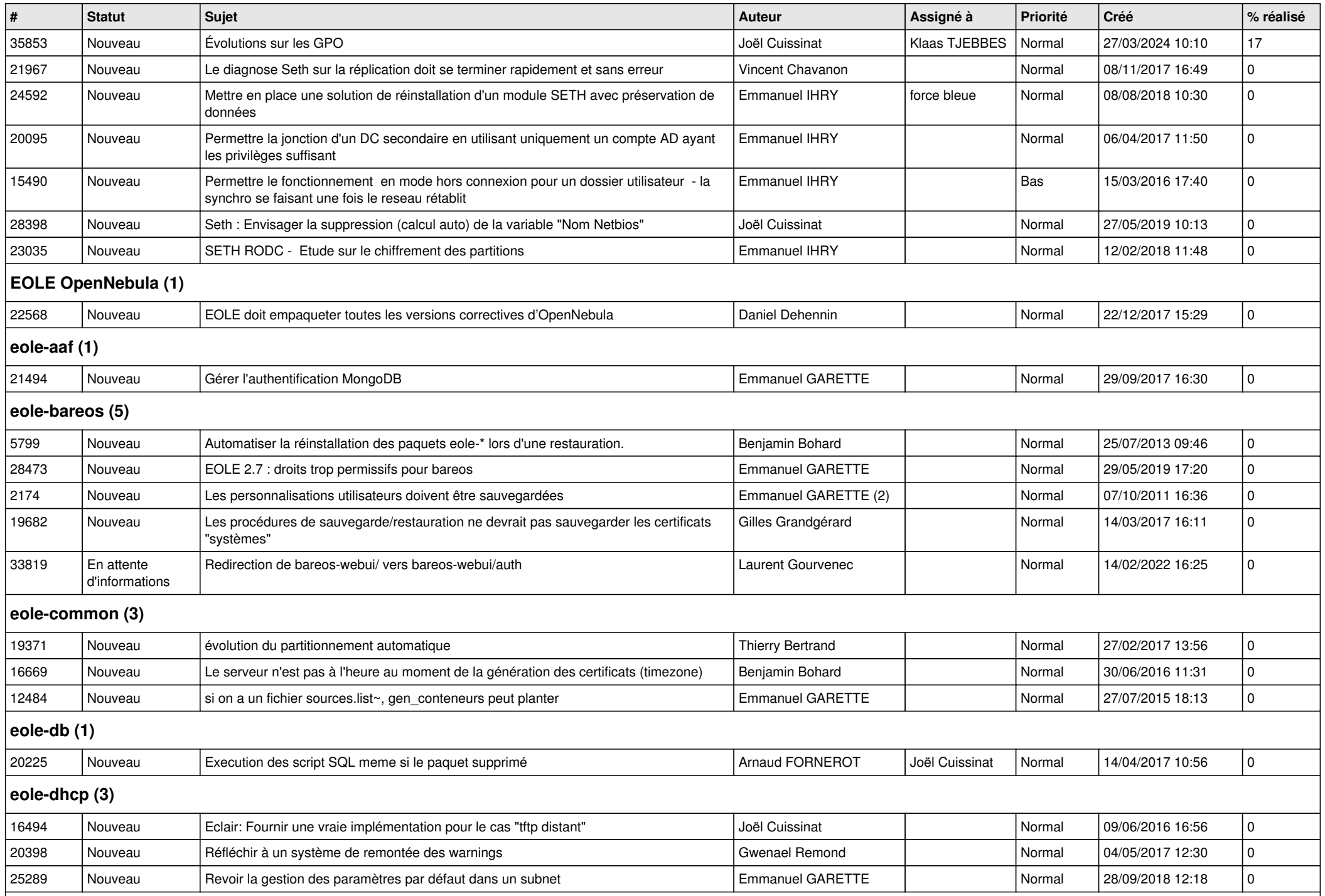

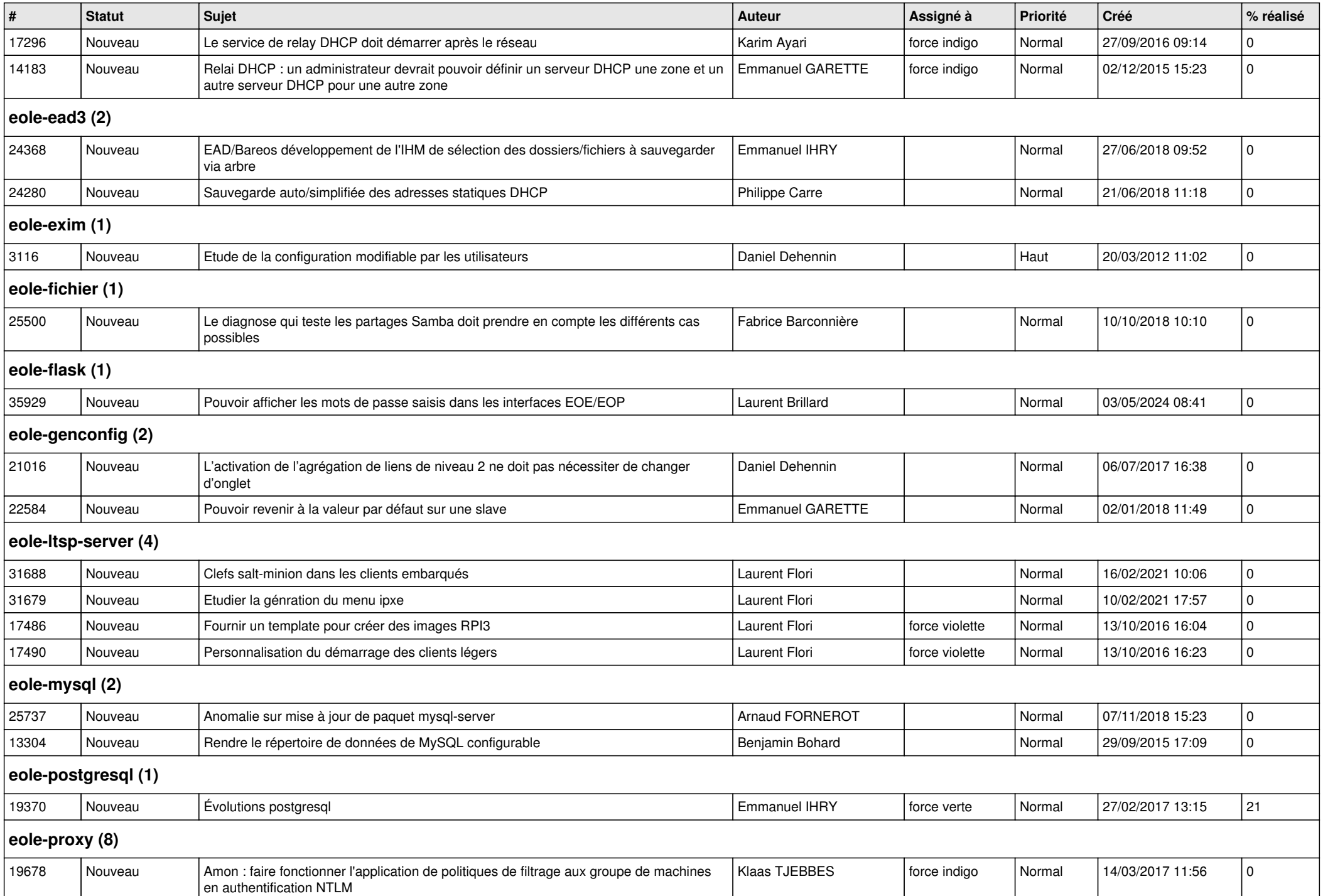

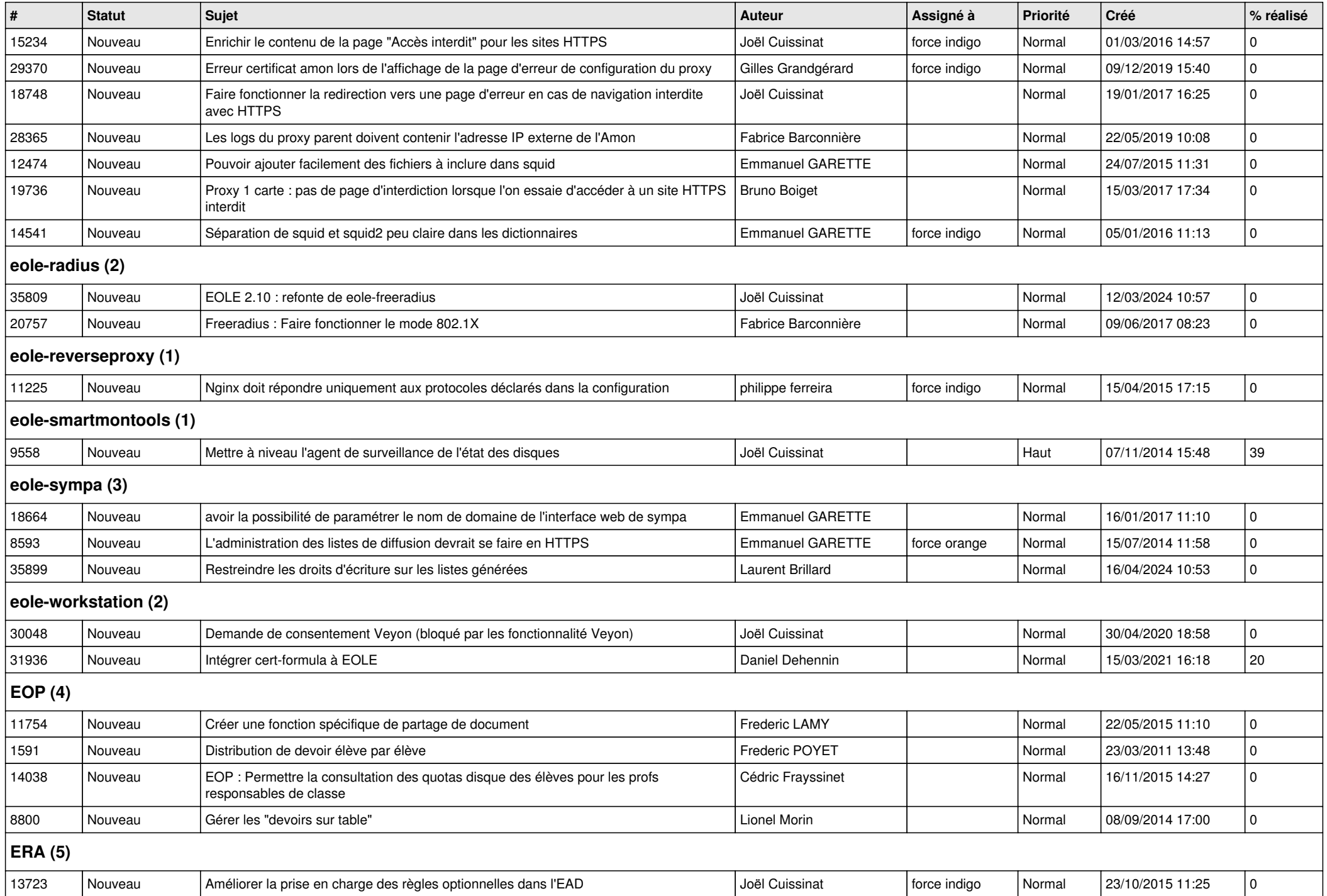

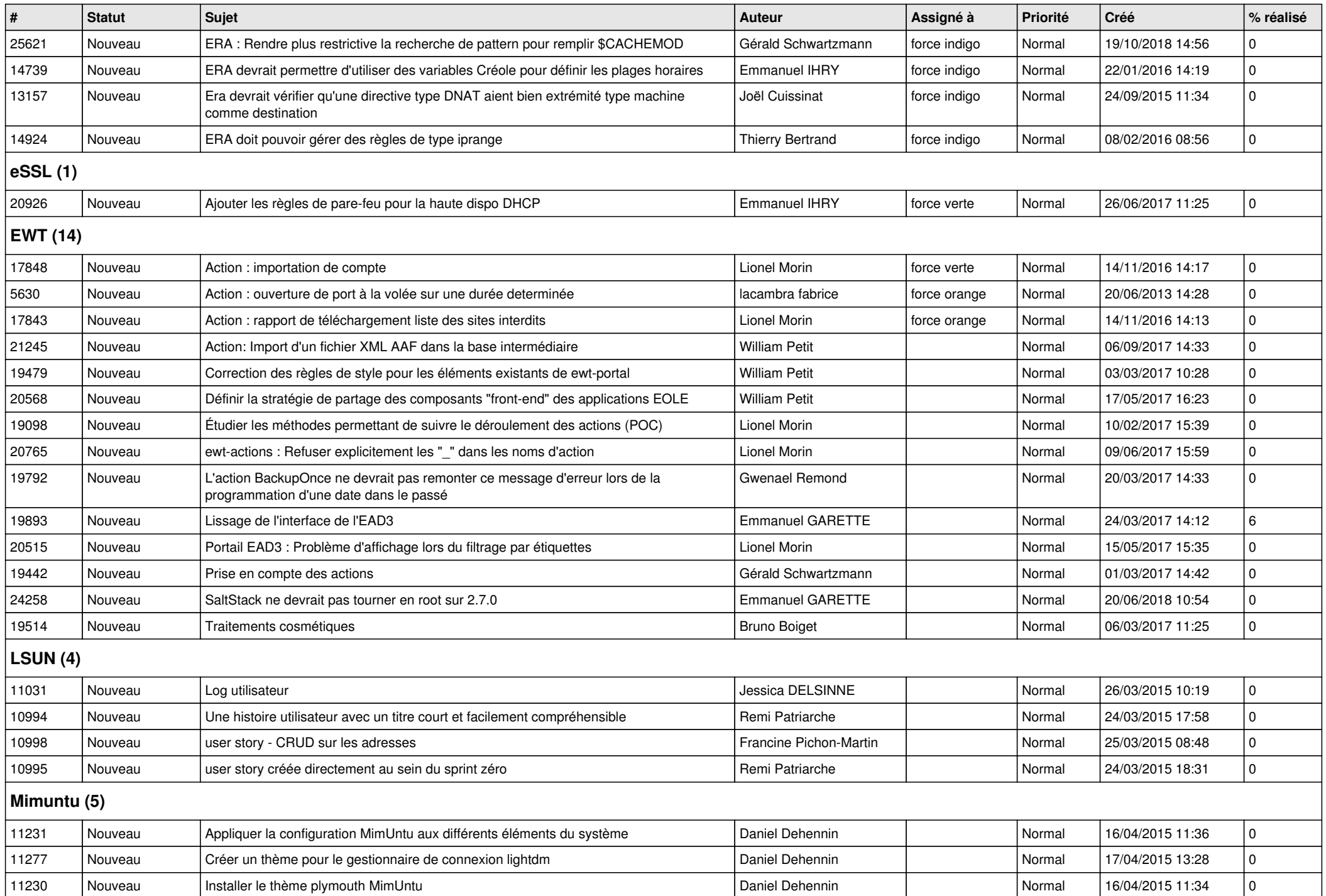

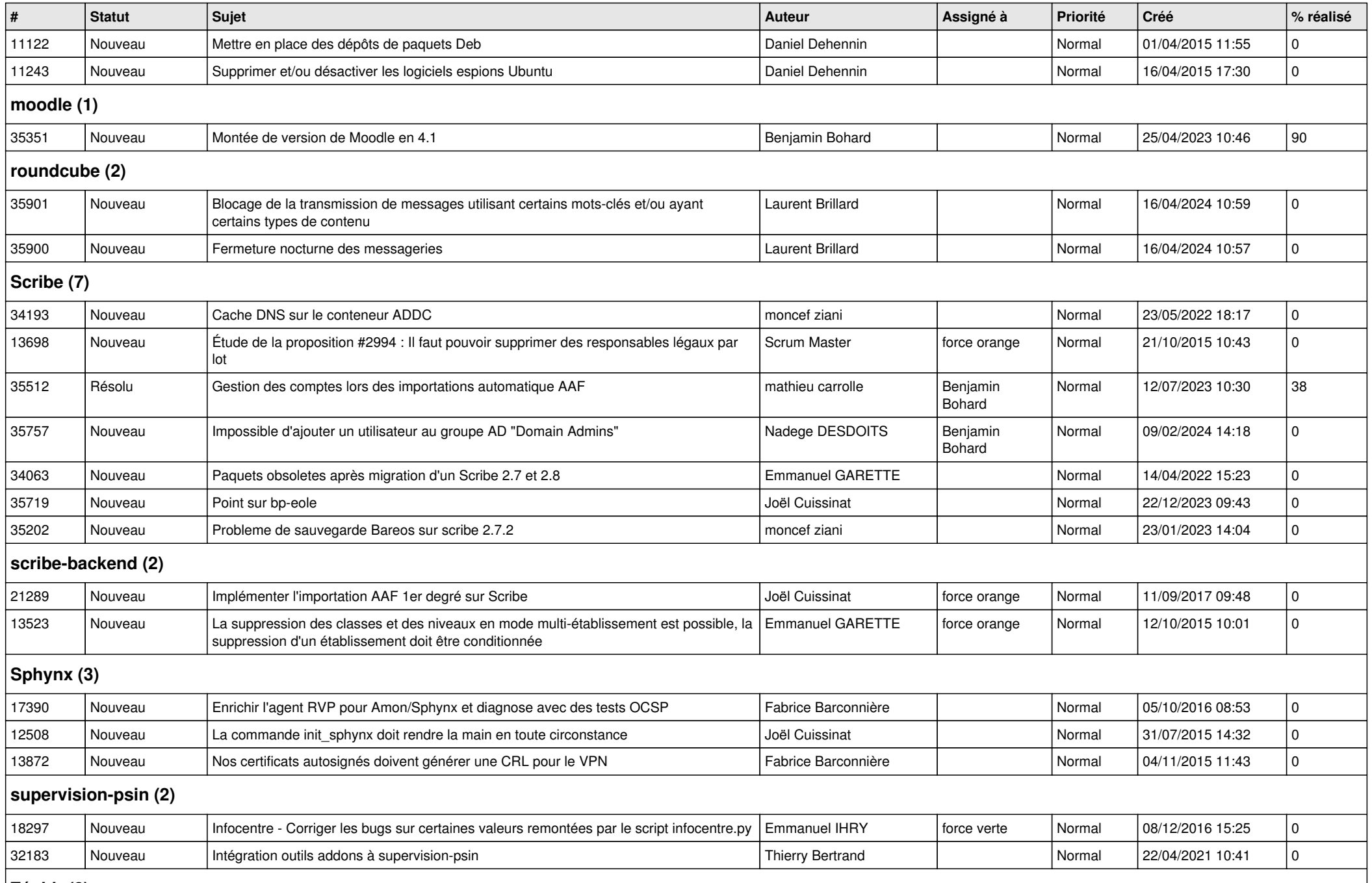

**Zéphir (3)**

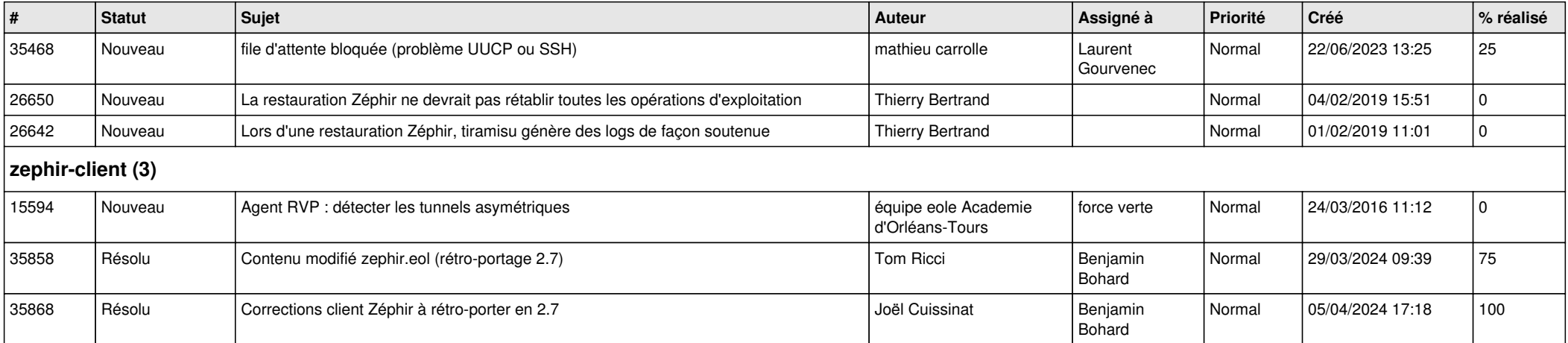